# **3 Implementações numéricas**

## **3.1. Solução Numérica da Equação de Richards**

A equação de Richards, eq. 34, apresenta forte não-linearidade. Tanto a condutividade hidráulica, como a capacidade de retenção específica, são funções da carga de pressão, variável que se busca determinar. Sendo assim, soluções analíticas podem ser obtidas somente em casos muito particulares, normalmente, fenômenos unidimensionais, com condições de contorno muito específicas, modelos constitutivos simples e materiais homogêneos ou com estratificação simplificada (Pullan, 1990; Srivastava e Yeh, 1991; Iverson, 2000).

Em casos mais complexos: geometrias irregulares, funções de condutividade hidráulica e curva característica não linearizáveis, condições de contorno variáveis e outros, somente soluções numéricas aproximadas são possíveis.

Huyakorn e Pinder (1983) apresentam os métodos numéricos mais utilizados em problemas de fluxo. Dentre os métodos descritos, os mais populares são o Métodos das Diferenças Finitas (MDF) e o Método dos Elementos Finitos (MEF).

No Método das Diferenças Finitas (Huyakorn e Pinder, 1983; Ross, 1990; de Vasconcellos e Amorim, 2001) a solução do problema é obtida através da discretização do contínuo em uma malha de pontos. As derivadas parciais são aproximadas através diferenças entre esses pontos nodais. A abordagem mais utilizada para este método é baseado na expansão em série de Taylor, truncandose os termos de ordens mais elevadas. Apesar de muito difundido e de fácil implementação, esse método apresenta sérias limitações no que concerne à modelagem de geometrias complexas.

No Método dos Elementos Finitos (Desai, 1979; Bathe, 1982; Zienkiewicz e Taylor, 1989a), o contínuo é dividido em sub-regiões, chamadas elementos. Esses elementos são ligados entre si através de pontos situados em suas arestas e vértices, chamados nós. As variáveis de interesse e as propriedades do meio são

definidas, no interior do elemento, pela interpolação de seus valores nodais, utilizando-se funções pré-estabelecidas chamadas funções de interpolação ou de base.

Segundo Nielsen e al. (1986), na modelagem de fluxo em meios não saturados, o MEF apresenta maior flexibilidade em descrever geometrias multidimensionais com contornos irregulares e maior facilidade na inclusão das propriedades em um meio não homogêneo. Há autores que sugerem que o MEF apresenta soluções mais estáveis e precisas, como afirmado por Cooley (1983), permitindo malhas menos densas e passos de tempo maiores. No entanto, existem evidências conflitantes a respeito do desempenho do MEF versus MDF, em problemas com não-linearidade muito intensa nas propriedades hidráulicas, havendo equivalência entre os dois métodos em modelagens unidimensionais, nestes casos. Um problema relacionado ao MEF é a previsão da carga de pressão na frente de saturação, em fenômenos de infiltração em solos muito secos (Celia 1990, Milly 1985, Rathfelder e Abriola, 1994).

#### **3.1.1. Formulação de Elementos Finitos**

Neste trabalho, a dedução das equações do MEF foi feita através do método de Galerkin. Este último é classificado como um método de resíduos ponderados, onde se busca a minimização de um resíduo, integrando-o de forma ponderada, em todo o domínio. Quando as funções utilizadas na ponderação do resíduo são as próprias funções de interpolação dos elementos, tem-se o método de Galerkin (Desai, 1979; Zienkiewicz e Taylor, 1989).

Dividindo-se o domínio em "n<sup>e</sup>" elementos e supondo que a carga de pressão ( *h* ) no interior de um elemento, possa ser aproximada da seguinte forma:

$$
\hat{h}(x, y, z, t) = \sum_{l=1}^{n} N_l(x, y, z) h_l(t)
$$
\n(44)

Onde *n* é o número de nós do elemento, *<sup>l</sup> h* são as cargas de pressão nestes nós e *Nl* são as chamadas funções de interpolação ou de base.

O resíduo, *R* , gerado por essa aproximação, é dado pela soma de todos os resíduos elementares ( $R^e$ ).

$$
R = \sum_{n^e} R^e = \sum_{n^e} \left\{ \left[ \left( C^e(h) + S_s^e S^e(h) \right) \frac{\partial \hat{h}}{\partial t} \frac{\partial \hat{h}}{\partial t} \right] - \frac{\partial}{\partial x_i} \left[ K_{ij}^e(h) \frac{\partial \hat{h}}{\partial x_j} + K_{i3}^e(h) \right] \right\}
$$
(45)

As cargas de pressão, *<sup>l</sup> h* , são obtidas pela minimização desse resíduo. Isso é feito, integrando-se o mesmo de forma ponderada e fazendo-se essa integral nula.

$$
\sum_{n^e} \int_{\Omega^e} \left\{ \left[ \left( C^e(h) + S^e_s S^e(h) \right) \frac{\partial \hat{h}}{\partial t} \frac{\partial \hat{h}}{\partial t} \right] - \frac{\partial}{\partial x_i} \left[ K^e_{ij}(h) \frac{\partial \hat{h}}{\partial x_j} + K^e_{i3}(h) \right] \right\} W_m d\Omega^e = 0 \tag{46}
$$

para  $m = 1, 2, ..., n$ .

Onde Ω<sup>*e*</sup> representa o domínio elementar e *W<sub>m</sub>* são funções de ponderação que, no método de Galerkin, são iguais às funções de interpolação, *N<sup>l</sup>* .

A integração por partes, através do 1<sup>°</sup>. teorema de Green (Zienkiewicz e Taylor, 1989a), da equação acima resulta:

$$
\sum_{n^e} \int_{\Omega^e} \left[ \left( C^e(h) + S^e_s S^e(h) \right) \frac{\partial \hat{h}}{\partial t} \right] N_m + K^e_{ij}(h) \frac{\partial \hat{h}}{\partial x_j} \frac{\partial N_m}{\partial x_i} \right] d\Omega^e =
$$
\n
$$
\sum_{n^e} \int_{\Gamma^e} \left( K^e_{ij}(h) \frac{\partial \hat{h}}{\partial x_j} + K^e_{i3}(h) \right) \vec{n} N_m d\Gamma^e + \sum_{e} \int_{\Omega^e} - K^e_{i3}(h) \frac{\partial N_m}{\partial x_i} d\Omega^e \tag{47}
$$

Onde Γ<sup>*e*</sup> representa o contorno do elemento e *π*  representa a normal a esse contorno.

A equação acima pode ser escrita matricialmente da seguinte forma:

$$
[H](h) + [S] \left\{ \frac{dh}{dt} \right\} = \{Q\} - \{G\}
$$
\n(48)

Onde:

$$
[H] = \sum_{e} \int_{\Omega^e} K_{ij}^e(h) \frac{\partial N_m}{\partial x_i} \frac{\partial N_l}{\partial x_j} d\Omega^e \qquad \text{é chamada de matrix de}
$$

condutividade;

$$
[S] = \sum_{e} \int_{\Omega^e} (C^e(h) + S^e_s S^e(h)) N_m N_i d\Omega^e
$$

 ${Q}=\sum_{i}\prod_{j}\sum_{j}^{e}(h)\frac{\partial n}{\partial x_{i}}+K_{i3}^{e}(h)\left| \vec{n}N_{m}d\Gamma^{e}\right|$ *e e i j*  $\frac{e}{\partial x_i}(h) \frac{\partial h}{\partial x_j} + K_{i3}^e(h) \frac{\partial}{\partial h} N_m d$  $Q$  =  $\sum$   $\int$   $K_i^e(h) \frac{\partial h}{\partial h}$ *e*  $\vec{n}N_m d\Gamma$  $\overline{\phantom{a}}$ J )  $\mathsf{I}$  $\mathsf{I}$  $\setminus$ ſ + ∂  $=\sum\int\int K_{ij}^e(h)\frac{\partial}{\partial h}$ Γ  $\rightarrow$ 3  $\hat{h}$ 

 $6$  *a* matriz de massa;

é o vetor de vazões nodais;

$$
\{G\} = \sum_{e} \int_{\Omega^e} -K_{i3}^e(h) \frac{\partial N_m}{\partial x_i} d\Omega^e
$$

é o vetor associado aos gradientes de

carga de elevação.

A integração das equações acima e a respectiva assemblagem das matrizes elementares, resultando nas matrizes globais, produz um sistema de equações nãolineares, que resolvido fornece os valores de carga de pressão nodais.

#### **3.1.1.1. Discretização Espacial**

Na discretização espacial tridimensional foram utilizados dois tipos de elementos: o elemento isoparamétrico trilinear de 8 nós e o elemento isoparamétrico trilinear de 6 nós (Bathe 1982; Zienkiewicz e Taylor, 1989). O primeiro possui forma cúbica e o segundo de um prisma de base triangular, Figura 9.

As funções de interpolação para o elemento trilinear de 8 nós são:

$$
N_1 = \frac{1}{8} (1 - r)(1 - s)(1 + t)
$$
  
\n
$$
N_2 = \frac{1}{8} (1 + r)(1 - s)(1 + t)
$$
  
\n
$$
N_3 = \frac{1}{8} (1 + r)(1 + s)(1 + t)
$$
  
\n
$$
N_4 = \frac{1}{8} (1 + r)(1 - s)(1 + t)
$$
  
\n
$$
N_5 = \frac{1}{8} (1 - r)(1 - s)(1 - t)
$$
  
\n
$$
N_6 = \frac{1}{8} (1 + r)(1 - s)(1 - t)
$$
  
\n
$$
N_7 = \frac{1}{8} (1 + r)(1 + s)(1 - t)
$$
  
\n
$$
N_8 = \frac{1}{8} (1 + r)(1 - s)(1 - t)
$$
  
\n(49)

Para o elemento de 6 nós tem-se:

$$
N_1 = \frac{1}{2} (1 - r - s)(1 + t)
$$
  
\n
$$
N_2 = \frac{1}{2} r(1 + t)
$$
  
\n
$$
N_3 = \frac{1}{2} s(1 + t)
$$
  
\n
$$
N_4 = \frac{1}{2} (1 - r - s)(1 - t)
$$
  
\n
$$
N_5 = \frac{1}{2} r(1 - t)
$$
  
\n
$$
N_6 = \frac{1}{2} s(1 - t)
$$
  
\n(50)

Sendo *r, s* e *t* as coordenadas locais dos elementos.

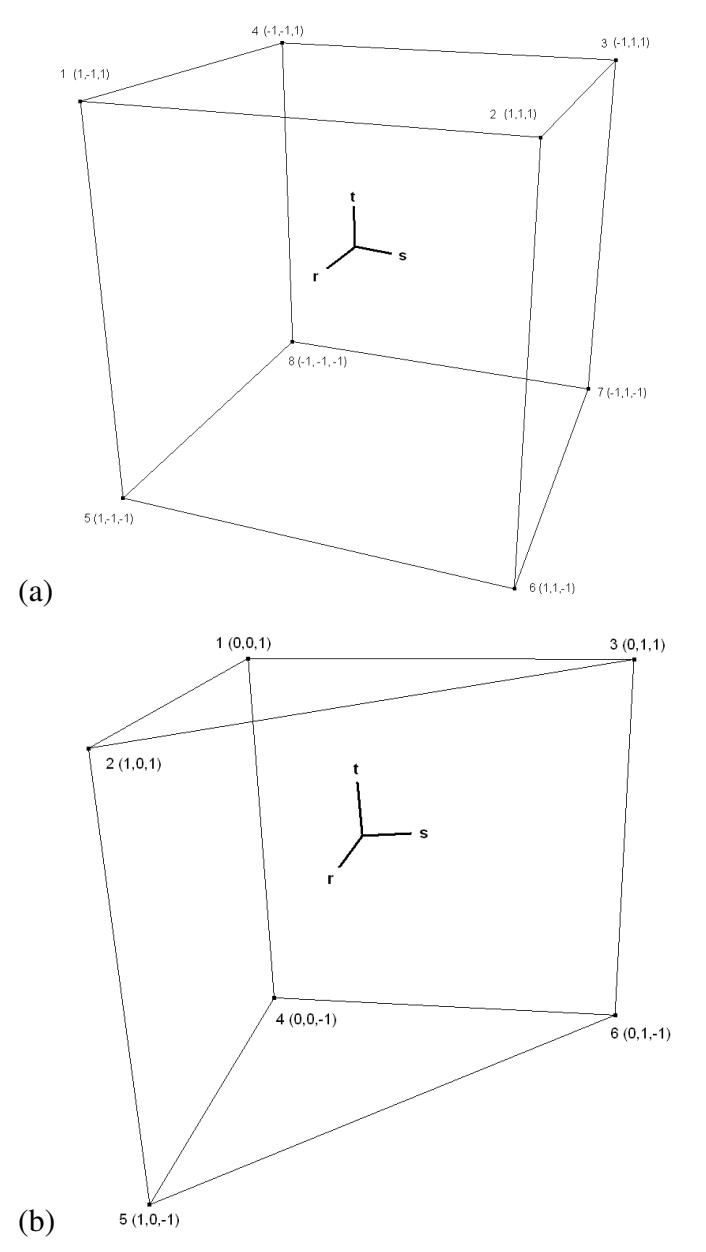

**Figura 9 – Elementos Finitos utilizados. (a) Elemento trilinear de 8 nós. (b) Elemento trilinear de 6 nós.** 

As matrizes [*H*] e [*S*] e o vetor {*G*} podem ser reescritas da seguinte forma:

$$
[H] = \sum_{e} \int [B]^t \left[ K^e(h) \right] B] J | dr ds dt \tag{51}
$$

$$
[S] = \sum_{e} \int \{N\}^{e} \left( C^{e}(h) + S_{s}^{e} S^{e}(h) \right) \{N\} dr ds dt
$$
 (52)

$$
\{G\} = \sum_{e} \int -[B]^t \{K_s^e(h)\} J | dr ds dt \tag{53}
$$

Onde:

 ${K_3^e(h)}$  $\binom{e}{3}$  (h)  $\binom{e}{3}$  é a terceira coluna do tensor de permeabilidade;

$$
[B] = \begin{bmatrix} \frac{\partial N_1}{\partial x} & \cdots & \frac{\partial N_n}{\partial x} \\ \frac{\partial N_1}{\partial y} & \cdots & \frac{\partial N_n}{\partial x} \\ \frac{\partial N_1}{\partial z} & \cdots & \frac{\partial N_n}{\partial x} \end{bmatrix}
$$
(54)

O Jacobiano *J* é o determinante da matriz Jacobiana e pode ser interpretado como um fator de escala entre o sistema global e o local de coordenadas. A matriz Jacobiana, [*J* ], relaciona as derivadas em relação às coordenadas no sistema local às derivadas em relação às coordenadas no sistema global:

$$
\begin{bmatrix}\n\frac{\partial}{\partial r} \\
\frac{\partial}{\partial s} \\
\frac{\partial}{\partial t}\n\end{bmatrix} = [J] \begin{bmatrix}\n\frac{\partial}{\partial x} \\
\frac{\partial}{\partial y} \\
\frac{\partial}{\partial z}\n\end{bmatrix} = \begin{bmatrix}\n\frac{\partial x}{\partial r} & \frac{\partial y}{\partial r} & \frac{\partial z}{\partial r} \\
\frac{\partial x}{\partial s} & \frac{\partial y}{\partial s} & \frac{\partial z}{\partial s} \\
\frac{\partial x}{\partial t} & \frac{\partial y}{\partial t} & \frac{\partial z}{\partial t}\n\end{bmatrix} \begin{bmatrix}\n\frac{\partial}{\partial x} \\
\frac{\partial}{\partial y} \\
\frac{\partial}{\partial z}\n\end{bmatrix}
$$
\n(55)

Nos elementos isoparamétricos, as funções de forma, responsáveis pelo mapeamento das coordenadas globais nas suas equivalentes locais e vice-versa, são as próprias funções de interpolação, assim:

$$
x = \sum_{i=1}^{n} N_i x_i \qquad \qquad y = \sum_{i=1}^{n} N_i y_i \qquad \qquad z = \sum_{i=1}^{n} N_i z_i \qquad (56)
$$

Então:

$$
\frac{\partial x}{\partial r} = \sum_{i=1}^{n} \frac{\partial N_i}{\partial r} x_i \qquad \qquad \frac{\partial x}{\partial s} = \sum_{i=1}^{n} \frac{\partial N_i}{\partial s} x_i \qquad \qquad \frac{\partial x}{\partial t} = \sum_{i=1}^{n} \frac{\partial N_i}{\partial t} x_i \tag{57}
$$

Segue-se raciocínio análogo para *y* e *z* .

Desta forma, a matriz [*B*] pode ser definida como:

$$
[B] = [J]^{-1} \begin{bmatrix} \frac{\partial N_1}{\partial r} & \cdots & \frac{\partial N_n}{\partial r} \\ \frac{\partial N_1}{\partial s} & \cdots & \frac{\partial N_n}{\partial s} \\ \frac{\partial N_1}{\partial t} & \cdots & \frac{\partial N_n}{\partial t} \end{bmatrix}
$$
(58)

O vetor {*Q*}é dado diretamente pelo valor de vazão aplicado no nó. Caso o valor de fluxo imposto normal à face do elemento seja constante, o valor de vazão nodal será dado pela taxa multiplicada pela área da respectiva face e dividido pelo número de nós ligados à face em questão.

### **3.1.1.2. Integração Espacial**

A integração das matrizes apresentadas no item anterior não pode ser feita analiticamente, então, adotou-se a quadratura de Gauss para sua avaliação numérica.

Na quadratura de Gauss, a função a ser integrada é avaliada em determinados pontos, chamados pontos de amostragem ou pontos de integração. A integração é feita através da soma ponderada dos valores assumidos pela respectiva função nestes pontos de amostragem.

$$
\int F(x)dx = \sum_{i=1}^{n} W_i F(x_i)
$$
\n(59)

Onde *F*(*x*) é a função cuja integral se deseja avaliar, *W<sup>i</sup>* são os pesos de ponderação e  $x_i$  são os pontos onde a função é avaliada.

Na quadratura de Gauss, os pontos de integração (pontos de Gauss), assim como os fatores de ponderação, são determinados de maneira a maximizar a precisão da técnica.

A integração numérica pode apresentar elevado custo computacional, devido ao número de vezes que cada uma das matrizes deve ser avaliada. Como a integração numérica pode introduzir uma nova fonte de erro na solução do problema, o número de pontos de integração deve ser o mínimo necessário, de modo a preservar a ordem de grandeza do erro de discretização (Zienckiewicz e Taylor, 1989a).

Neste trabalho, a integração do elemento trilinear de 8 nós foi feita com 8 pontos de integração e do trilinear de 6 nós com 2 pontos de integração (Bathe, 1982; Akin, 1984). As tabelas a seguir apresentam os pontos de Gauss e os respectivos fatores de integração.

**Tabela 1 - Pontos de Gauss para elemento trilinear de 8 nós.** 

|   | coordenadas locais |            |            |                    |
|---|--------------------|------------|------------|--------------------|
|   | $r_i$              | $S_i$      | t ;        | $\boldsymbol{W}$ ; |
|   | $-0,57735$         | $-0,57735$ | 0,57735    |                    |
| 2 | 0,57735            | $-0,57735$ | 0,57735    |                    |
| 3 | 0,57735            | 0,57735    | 0,57735    |                    |
| 4 | $-0,57735$         | 0,57735    | 0,57735    |                    |
| 5 | $-0,57735$         | $-0,57735$ | $-0,57735$ |                    |
| 6 | 0,57735            | $-0,57735$ | $-0,57735$ |                    |
|   | 0,57735            | 0,57735    | $-0,57735$ |                    |
| 8 | $-0,57735$         | 0,57735    | $-0,57735$ |                    |

**Tabela 2 - Pontos de Gauss para elemento trilinear de 6 nós.** 

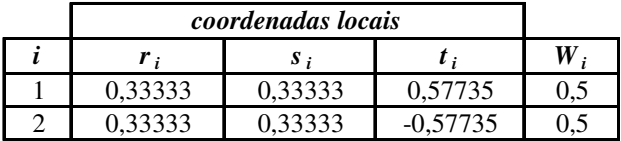

## **3.1.2. Discretização no tempo**

Como o fluxo em meios não saturados é um fenômeno transiente, ou seja, dependente do tempo, uma aproximação temporal dessa dependência é necessária. O método utilizado neste trabalho foi o de diferenças finitas (Huyakorn e Pinder, 1983; Zienkievwicz e Taylor, 1989b). Nesta abordagem, o tempo total de análise é subdividido em incrementos de tempo ( ∆*t* ). Supondo-se a distribuição inicial de *h* conhecida e que dentro do passo de tempo essa variável varia linearmente temse:

$$
\{h\}^{\alpha} = (1 - \alpha)\{h\}^t + \alpha\{h\}^{t + \Delta t} \tag{60}
$$

Admitindo-se que:

$$
\left\{\frac{dh}{dt}\right\} = \left\{\frac{\Delta h}{\Delta t}\right\} = \frac{\left\{h\right\}^{t+\Delta t} - \left\{h\right\}^t}{\Delta t}
$$
\n(61)

Substituindo as eqs. 60 e 61 acima na eq. matricial 48, obtém-se:

$$
[H](1-\alpha)\{h\}^{t} + \alpha\{h\}^{t+\Delta t} + [S\left(\frac{\{h\}^{t+\Delta t} - \{h\}^{t}}{\Delta t}\right) = \{Q\} - \{G\}
$$
(62)

Expandindo-se e reagrupando-se a equação acima, chega-se a:

$$
[H]\alpha \{h\}^{t+\Delta t} + \frac{1}{\Delta t} [S] \{h\}^{t+\Delta t} = \{Q\} - \{G\} + [H](\alpha - 1)\{h\}^t + \frac{1}{\Delta t} [S] \{h\}^t \tag{63}
$$

A solução do sistema tem início utilizando-se os valores iniciais de carga de pressão  $\{h\}^0$  em  $t = 0$ . Os valores de carga de pressão nos passos de tempo subseqüentes são obtidos recursivamente, até o final do tempo de simulação, através da eq. 63.

Dependendo do valor adotado para  $\alpha$ , têm-se os diferentes esquemas de diferenças finitas.

Para  $\alpha = 0$ , tem-se o método explícito, onde a matriz [*S*] pode ser diagonalizada, reduzindo o custo computacional na solução do sistema. Entretanto, esse método é condicionalmente estável, tendo sua estabilidade limitada por um valor máximo de ∆*t* , relacionado ao refinamento da discretização espacial (Paniconi et al., 1991).

Para  $\alpha = 1$ , tem-se o esquema totalmente implícito e  $\alpha = 0.5$  define o esquema implícito de Cranck-Nicolson, ambos considerados incondicionalmente estáveis. O esquema de Cranck-Nicolson apresenta precisão quadrática e o primeiro, precisão linear (Paniconi et al., 1991).

Neste trabalho utilizou-se o esquema totalmente implícito ( $\alpha = 1$ ), também chamado de esquema de Euler.

## **3.1.3. Diagonalização da matriz de massa**

A diagonalização ou *lumping* da matriz de massa é uma técnica muito usada em elementos finitos, no entanto, não há consenso a respeito de seus reais benefícios (Wendland et al., 2005). Segundo Zienkiewcz e Taylor (1989b), em alguns problemas, a diagonalização pode ser vantajosa, gerando soluções com menor custo computacional.

Fisicamente, a diagonalização representa que a propriedade relativa à acumulação de massa, não está mais distribuída continuamente nos elementos, mas concentrada nos nós, resultando em uma matriz diagonal (Wendland et al., 2005; Desai e Abel, 1972). Essa característica emerge naturalmente nos métodos de diferenças finitas e volumes finitos.

Entre as estratégias disponíveis para a diagonalização ou *"lumping",* podem-se citar:

• Utilização de funções de interpolação, no cômputo da matriz de massa, diferentes das utilizadas nas demais matrizes do sistema, desde que essas funções obedeçam aos critérios requeridos pelo MEF, devendo ser integráveis e completas.

• A acumulação dos termos pertencentes a cada linha da matriz de massa, na posição correspondente à diagonal dessa mesma linha. As outras posições são anuladas.

Deve-se atentar para determinados esquemas de diagonalização, que podem resultar em matrizes com elementos negativos e até mesmo nulos na diagonal principal, acarretando problemas na solução do sistema de equações. Maiores detalhes, assim como esquemas alternativos de *lumping*, podem ser encontrados em Ziekiewicz e Taylor (1989b) e Akin (1984).

Celia et al. (1990) argumentam que o MEF apresenta oscilações na previsão da carga de pressão e afirmam que a diagonalização da matriz de massa é condição necessária e suficiente para a eliminação desse problema. Além disso, atribuem esse comportamento oscilatório ao fato de que, no MEF, as derivadas no tempo são distribuídas espacialmente quando se considera a matriz de massa consistente, ou seja, quando as mesmas funções de interpolação são usadas para a construção de todas as matrizes e vetores da formulção, eq.48.

Milly (1985) também cita esse comportamento oscilatório do método de Galerkin padrão e considera esse fato agravado pela não-linearidade do problema.

Paniconi e al. (1991) relatam oscilações na frente de infiltração em simulações unidimensionais e consideram esse efeito advindo de uma discretização espacial insuficiente. Paniconi et al. (1994) utilizam a diagonalização em um problema bidimensional, com frente de saturação bem definida e altos gradientes de condutividade e saturação através dessa frente, considerando que essa metodologia reduziu as oscilações e melhorou a convergência em comparação à solução utilizando formulação consistente.

Huyakorn e Pinder (1983) argumentam que soluções mais estáveis, embora menos precisas, podem ser obtidas através de diagonalização.

Wendland et al. (2005) fazem uma compilação de vários trabalhos que tratam da diagonalização, demonstrando a inexistência de consenso sobre esse assunto. Baseados nos resultados de simulações numéricas, em MEF, de um fenômeno de transporte advectivo-difusivo, os autores não recomendam o *lumping* neste tipo de problema.

Testes preliminares do programa computacional desenvolvido neste trabalho constataram as mesmas oscilações descritas na bibliografia revisada. A eliminação

desse comportamento foi obtida através da adoção do segundo esquema de diagonalização proposto por Milly (1985):

$$
[S]^e = \delta_{ij} C_i(h) \int_{\Omega^e} N_i d\Omega^e \tag{64}
$$

Onde  $\delta_{ij}$  é o delta de Kroenecker,  $C_i(h)$  é a capacidade específica e  $N_i$  são as funções de interpolação.

## **3.1.4. Tratamento da Capacidade de Retenção Específica**

A escolha da variável primária: carga de pressão (h) ou umidade volumétrica ( $\theta$ ), na equação de Richards, é de grande importância na solução numérica de fluxo em meios saturados-não saturados.

A escolha da carga de pressão é melhor em dois sentidos (Milly, 1985; Rathfelder e Abriola, 1994): o primeiro advém do fato de que a escolha de *h* facilita a modelagem em solos que estão localmente saturados, já que a equação de Richards, em termos umidade volumétrica, se degenera quando ocorre a saturação do meio; o segundo é que *h* é uma variável contínua no meio, diferentemente da umidade volumétrica, a qual é relacionada à porosidade do material, que pode ser heterogêneo.

No entanto, é de consenso geral que a solução numérica da equação de Richards, em termos da carga de pressão, apresenta sérios problemas relacionados à conservação da massa, enquanto que a solução em termos da umidade volumétrica é perfeitamente conservativa (Celia et al., 1990, Rathfelder e Abriola, 1994; Milly, 1985).

Celia et al. (1990) investigaram o problema do erro de massa em soluções numéricas baseadas na carga de pressão, tanto em elementos finitos, como em diferenças finitas. Ao final propõem um procedimento baseado no esquema totalmente implícito de aproximação do tempo, aplicado a uma formulação mista da equação de fluxo, onde o termo variável no tempo é mantido em termos da umidade volumétrica, mas a equação é resolvida em termos da carga de pressão. Nesse esquema é feita a diagonalização da matriz de massa e utilizado o método

de Picard para solução da não-linearidade. Os autores denominam essa sistemática de método de Picard modificado (Simunek et al., 1994, 1995, 2006) e demonstram que ela mantém as vantagens da solução em termos da carga de pressão, além de garantir a conservação da massa e evitar flutuações da carga de pressão na frente de infiltração em solos secos.

Milly (1985) argumenta que, devido a relação entre a carga de pressão e a umidade volumétrica ser não-linear, podem surgir problemas no balanço entre a quantidade calculada de água que entrou no sistema, e as respectivas mudanças de umidade volumétrica. Segundo o autor, isso decorre do fato de que sendo a capacidade específica função da carga de pressão, ela é variável no tempo e assim, o instante dentro do passo de tempo onde ela é avaliada, pode não ser representativo do passo de tempo como um todo. Esse erro pode ser arbitrariamente pequeno, na medida em que se diminuem o tamanho dos elementos e do intervalo de tempo, diminuindo assim a variabilidade da capacidade específica. Uma alternativa é avaliar um valor efetivo ou médio da capacidade específica, sobre todo o elemento e intervalo de tempo, reduzindo o erro de massa independentemente dos tamanhos do passo de tempo e do elemento, ao custo de mais iterações para solução da não-linearidade.

Rathfelder e Abriola (1994) comentam que os erros massa estão ligados à expansão do termo da capacidade específica, eq. 33, pg. 38. Os autores afirmam que a avaliação analítica das derivadas da umidade volumétrica em relação à carga de pressão não é equivalente à forma discretizada da expansão, quando  $\theta(h)$  é não-linear, fato também assinalado por Celia et al. (1990).

Milly (1985) propõe dois esquemas para matriz de massa diagonalizada e deduz a forma pela qual a capacidade específica deve ser avaliada, para cada esquema, de maneira a se garantir a conservação da massa. Neste trabalho adotouse a segunda opção proposta, eq. 64, pg. 59. Para que seja garantida a conservação da massa nessa formulação, a capacidade específica  $C_i(h)$  deve ser avaliada da seguinte forma:

$$
C_i(h_i) = \frac{\Delta \theta_i}{\Delta h_i} \tag{65}
$$

Rathfelder e Abriola (1994), no esquema por eles denominado de *"fecs" (finite element chord slope),* chegaram a uma formulação idêntica a apresentada acima, obtendo excelentes resultados referentes a balanço de massa e esforço computacional, frente aos outros esquemas por eles testados.

No código computacional desenvolvido neste trabalho, caso Δ*h*, seja inferior a um valor pré-estabelecido, muito pequeno, a derivada tangente (analítica) da curva característica é avaliada, à semelhança de Huyakorn et al. (1984).

## **3.1.5. Solução da não-linearidade**

Devido à natureza não-linear da equação diferencial que descreve o fluxo em meios não saturados, o sistema de equação algébricas, resultante das discretizações espacial e temporal, é também não-linear. Assim, as matrizes de condutividade [ $H$ ], de massa [ $S$ ] e o vetor referente ao fluxo gravitacional  $\{G\}$ são funções de  $h$ , avaliadas em  $h^{\alpha}$ , eq. 60, pg. 56. A equação 63, pg. 56, tornase então:

$$
[H]^{t+\alpha} \alpha \{h\}^{t+\Delta t} + \frac{1}{\Delta t} [S]^{t+\alpha} \{h\}^{t+\Delta t} = \{Q\} - \{G\}^{t+\alpha} +
$$
  
+ 
$$
[H]^{t+\alpha} (\alpha - 1)\{h\}^t + \frac{1}{\Delta t} [S]^{t+\alpha} \{h\}^t
$$
 (66)

Caso se adote o esquema explícito ( $\alpha = 0$ ), o sistema de equações torna-se linear e é possível resolvê-lo diretamente, reduzindo o custo computacional por passo de tempo. No entanto, esse esquema apresenta problemas de estabilidade requerendo refinada discretização espacial e pequenos passos de tempo, a fim de mantê-lo estável (Paniconi et al., 1991).

Geralmente esquemas implícitos, incondicionalmente estáveis ( $\alpha$  > 0,5), são utilizados para discretização temporal, associados à métodos iterativos para a solução do problema não-linear. Os métodos mais utilizados são os de Newton-Raphson e Picard, sendo o último mais popular em problemas de fluxo saturadonão saturado (Huyakorn e Pinder, 1983; Paniconi et al., 1991, 1994).

O método de Picard, também chamado de método de aproximações sucessivas ou de iterações simples, possui uma formulação simples que pode ser obtida diretamente da eq.66. Considerando  $\alpha = 1$  obtém-se:

$$
\left[ [H]^{t+\Delta t,k} + \frac{1}{\Delta t} [S]^{t+\Delta t,k} \right] \{ h \}^{t+\Delta t,k+1} = \{ Q \} - \{ G \}^{t+\Delta t,k} + \frac{1}{\Delta t} [S]^{t+\Delta t,k} \{ h \}^{t} \tag{67}
$$

Onde *k* denota a iteração anterior e *k* +1 a iteração corrente. O método de Picard possui convergência linear (Huyakorn e Pinder, 1983; Paniconi et al., 1991, 1994).

Para dedução do método de Newton-Raphson define-se uma função resíduo, dada por:

$$
\{f(h)\}^{t+\Delta t} = [H]^{t+\Delta t} \{h\}^{t+\Delta t} + \frac{1}{\Delta t} [S]^{t+\Delta t} \{h\}^{t+\Delta t} - \{h\}^t \} - \{Q\} + \{G\}^{t+\Delta t} \tag{68}
$$

Essa função resíduo representa um vetor de forças nodais desequilibradas em análises tensão-deformação. Em fenômenos de fluxo o termo mais adequado seria vetor de vazões nodais desequilibradas. Expandindo-se essa função em série de Taylor obtém-se:

$$
\{f\}^{k+1} = \{f\}^k + \left(\frac{\partial \{f\}}{\partial \{h\}^{t+\Delta t}}\right)^k \{\Delta h\}^{t+\Delta t} + \varepsilon^2
$$
 (69)

Onde  ${\{\Delta h\}}^{t+\Delta t} = ({h})^{t+\Delta t,k+1} - {h}^{t+\Delta t,k}$  é o vetor de incremento nas cargas de pressão nodais entre iterações sucessivas.  $\varepsilon^2$  é o erro de truncamento dos termos de ordem superior.

O objetivo do processo iterativo é que na convergência  $\{f\}^{k+1}$  se anule, assim:

$$
\{\Delta h\}^{t+\Delta t} = -[\{f\}]^{k-1} \{f\}^k \tag{70}
$$

Onde  $\left[\{f\}\right]^k$  é chamada de matriz Jacobiana, com denominação semelhante, mas com significado diferente da matriz Jacobiana apresentada na eq. 55, pg. 53.

$$
f^{\prime k}_{ij} = H^{\prime + \Delta t, k}_{ij} + \frac{1}{\Delta t} S^{\prime + \Delta t, k}_{ij} + \sum_{s} \frac{\partial H^{\prime + \Delta t, k}_{is}}{\partial h^{\prime + \Delta t}} h^{\prime + \Delta t, k}_{s} + + \frac{1}{\Delta t} \sum_{s} \frac{\partial S^{\prime + \Delta t, k}_{is}}{\partial h^{\prime + \Delta t}_{j}} \left( h^{\prime + \Delta t, k}_{s} - h^{\prime}_{s} \right) + \frac{\partial G_{i}}{\partial h^{\prime + \Delta t}_{j}} \tag{71}
$$

Ao final do processo iterativo o vetor de cargas nodais é obtido por:

$$
\{h\}^{t+\Delta t,k+1} = \{h\}^{t+\Delta t,k} + \{\Delta h\}^{t+\Delta t}
$$
\n(72)

A matriz Jacobiana é atualizada a cada iteração, utilizando-se os valores de carga de pressão da iteração precedente. Como a avaliação dessa matriz é complexa, uma variante do método de Newton-Raphson, chamada de Newton modificado, considera o cálculo da matriz Jacobiana somente na primeira iteração, mantendo-se a mesma fixa no restante do processo iterativo, ao custo de taxa de convergência menor. O método de Newton-Raphson possui convergência quadrática (Huyakorn e Pinder, 1983; Paniconi et al., 1991).

Manipulando-se a eq. 67, pode-se reescrevê-la em termos incrementais do vetor de cargas de pressão nodais ( $\{\Delta h\}^{t+\Delta t}$ ):

$$
\left[ [H]^{t+\Delta t,k} + \frac{1}{\Delta t} [S]^{t+\Delta t,k} \right] {\Delta h}^{t+\Delta t} = {Q} - {G}^{t+\Delta t,k} - \left[ [H]^{t+\Delta t,k} + \frac{1}{\Delta t} [S]^{t+\Delta t,k} \right] {\{h}^{t}} \tag{73}
$$

Ou equivalentemente:

$$
\left[\left[H\right]^{t+\Delta t,k}+\frac{1}{\Delta t}\left[S\right]^{t+\Delta t,k}\right]\left\{\Delta h\right\}^{t+\Delta t}=-\left\{f\right\}^{k}\tag{74}
$$

Dessa forma pode-se perceber que Picard é uma simplificação de Newton-Raphson, onde os três termos da Jacobiana, relacionados às derivadas dos termos das matrizes [*H*] e [*S*] e do vetor {*G*}em relação à{*h*}, são desprezados. Em

fenômenos onde esses termos não tenham importância fundamental é de se esperar que os dois métodos apresentem taxas de convergência semelhantes.

O método de Picard é mais intuitivo, de implementação numérica mais simples, mantém a simetria original do sistema de equações e requer menor custo computacional por iteração, no entanto, apresenta taxa de convergência mais lenta e problemas de convergência em processos altamente não-lineares. O método de Newton-Raphson é mais complexo algebricamente, destrói a simetria do sistema de equações, apresenta custo computacional mais elevado por iteração e possui maior sensibilidade às estimativas iniciais da carga de pressão, podendo até mesmo divergir para estimativas ruins, porém, apresenta taxa de convergência mais alta, sendo mais robusto e atrativo em processos altamente não-lineares (Paniconi et al., 1991, 1994).

Uma comparação aprofundada do desempenho desses métodos pode ser encontrada em Paniconi et al., 1994. Paniconi et al., 1991 compara os métodos de Picard e Newton-Raphson com outros quatro métodos não iterativos, em processos de fluxo unidimensionais.

#### **3.1.5.1. Método BFGS**

Uma alternativa ao método de Newton-Raphson são os chamados métodos de atualização de matrizes ou quasi-Newton. A idéia básica consiste em atualizar a matriz Jacobiana, ao invés de recalculá-la completamente a cada iteração (Newton Raphson) ou mantê-la inalterada (Newton modificado) (Matthies e Strang, 1979; Bathe e Cimento, 1980). Essa atualização da matriz Jacobiana ou de sua inversa promove uma aproximação secante entre duas iterações consecutivas.

Definindo o vetor de incrementos de cargas de pressão nodais, entre iterações como segue:

$$
\{\delta\}^{k+1} = \{\Delta h\}^{t+\Delta t} = \{h\}^{t+\Delta t, k+1} - \{h\}^{t+\Delta t, k} \tag{75}
$$

E o incremento do vetor de vazões desequilibradas:

$$
\{\gamma\}^{k+1} = \{f\}^k - \{f\}^{k+1} \tag{76}
$$

A matriz Jacobiana atualizada  $\{f\}$ <sup>|</sup><sup>†∆*tk*+1</sup> deve satisfazer a equação quasi-Newton (Bathe, 1982; Bathe e Cimento, 1980; Matthies e Strang, 1979):

$$
\left\{f\right\}^{+\Delta t, k+1} \left\{\delta\right\}^{k+1} = \left\{f\right\}^{k+1} \tag{77}
$$

Ainda, segundo Matthies e Strang (1979), além de satisfazer a equação quasi-Newton, o método deve obedecer a mais três imposições: se  $\left[\{f\}\right]^{t+\Delta t,k}$  é simétrica, então,  $\left[\{f\}\right]^{+\Delta t, k+1}$  deve ser simétrica; se  $\left[\{f\}\right]^{t+\Delta t, k}$  é positiva definida, então,  $\{f\}$ <sup>† ∆*t*,*k*+<sup>1</sup> também o deve ser; o cálculo do novo vetor de cargas nodais</sup> não deve ser computacionalmente dispendioso.

Dos métodos quasi-Newton disponíveis o BFGS (Broyden-Fletcher-Goldfarb-Shanno) aparenta ser o mais efetivo.

A seguir apresenta-se a seqüência para cálculo de { } *t*+∆*t*,*k* +1 *h* , para a iteração  $k+1$ , conforme apresentado por Bathe e Cimento (1980):

**1.** Avaliar o vetor incremento de cargas de pressão nodais:

$$
\{\Delta h\}^{t+\Delta t} = \left\{ \{f\} \right\}^{t+\Delta t, k} \right\}^{\perp} \{f\}^{t+\Delta t, k} \tag{78}
$$

No início do processo  $\{f\}$ <sup> $\uparrow + \Delta t, 0$ </sup> é avaliada com base nos valores de carga estimados para o final do processo iterativo  $\{h\}^{t+\Delta t,0}$ .

**2.** Executar busca linear na direção do vetor incremento, da seguinte forma:

$$
\{h\}^{t+\Delta t,k+1} = \{h\}^{t+\Delta t,k} + \beta \{\Delta h\}^{t+\Delta t} \tag{79}
$$

Onde  $\beta$  é um escalar multiplicador. Segue-se um processo iterativo interno, onde o parâmetro  $\beta$  deve ser variado até que o produto interno entre o vetor incremento e o vetor de vazões desequilibradas, referente à { } *t*+∆*t*,*k* +1 *h* , ou seja, a projeção do primeiro na direção do segundo satisfaça um determinado critério de

parada. Ao final da busca linear,  $\{h\}^{t+\Delta t, k+1}$  é usado na determinação dos vetores  $\{\delta\}^{k+1}$  e  $\{\gamma\}^{k+1}$  pelas eqs. 75 e 76.

**3.** A correção da matriz Jacobiana, no método BFGS, é feita através da seguinte expressão expessão:

$$
\left(\left\{f\right\}^{\mu+\Delta t,k+1}\right)^{-1} = [A]^{k+1} \left(\left\{f\right\}^{\mu+\Delta t,k}\right)^{-1} [A]^{k+1}
$$
\n(80)

Onde:

$$
[A]^{k+1} = [I] + \{v\}^{k+1} \{w\}^{k+1}
$$
\n(81)

$$
\{\nu\}^{k+1} = -\left(\frac{\{\delta\}^{k+1^T} \{\gamma\}^{k+1}}{\{\delta\}^{k+1^T} \{\{f\}\}^{k+1}}\right) \left[\{f\}\right]^k \mathbf{1}^{k+1} \cdot \{\delta\}^{k+1} - \{\gamma\}^{k+1} \tag{82}
$$

$$
\{w\}^{k+1} = \frac{\{\delta\}^{k+1}}{\{\delta\}^{k+1}} \{y\}^{k+1}
$$
 (83)

O vetor  $\left\{ \{f\} \right\}^{\dagger + \Delta t, k} \delta^{k+1}$  já foi computado, sendo igual  $\beta \{f\}^{\dagger + \Delta t, k}$ , substituição da eq. 78 na eq. 79.

O cálculo do novo vetor de incrementos nodais, até que o critério de convergência pré-definido seja atingido, é feito através da seguinte expressão:

$$
\{\Delta h\} = \left( [I] + \{w\}^k \{v\}^{k^T} \right) \dots \left( [I] + \{w\}^l \{v\}^{l^T} \right) \left[ \{f\} \right]^{k+\Delta t,0}
$$
\n
$$
\left( [I] + \{w\}^l \{v\}^{l^T} \right) \dots \left( [I] + \{w\}^k \{v\}^{k^T} \right) \left\{ f\}^{k+\Delta t,k} \tag{84}
$$

Nota-se que, durante o processo iterativo, somente o vetor de incrementos nodais é calculado explicitamente. As correções da matriz Jacobiana são computadas implicitamente.

O algoritmo de busca linear faz parte do esquema iterativo, acarretando um acréscimo no custo computacional por iteração. No entanto esse processo reduz o número de iterações necessárias e também previne problemas de divergência (Bathe 1982; Matthies e Strang, 1979). A convergência do método BFGS é teoricamente garantida, porém um número grande de iterações pode ser necessário. Neste trabalho, os métodos de Picard e BFGS foram utilizados para solução da não-lineriaridade, sendo o BFGS o método padrão.

Como os modelos a serem simulados são de grande porte, da ordem de  $10<sup>5</sup>$ nós, a economia computacional advinda do cálculo da matriz Jacobiana apenas uma vez no passo de tempo, no método BFGS, justifica sua aplicação. O processo de montagem e armazenamento dessa matriz, a ser discutido na seqüência, exige grande esforço computacional.

Na utilização do BFGS foram desconsiderados termos relativos às derivadas internas no cálculo da matriz Jacobiana, de maneira similar a Picard, mantendo-se a simetria requerida pelo método.

Não foi realizada busca linear dentro do processo iterativo, já que simulações preliminares demonstraram que esse procedimento acarretava um acréscimo computacional por iteração, com pequena redução do número total de iterações, não justificando sua aplicação.

## **3.1.6. Estimativa inicial do vetor de cargas de pressões nodais**

Para qualquer dos métodos iterativos apresentados, uma estimativa inicial do vetor de cargas de pressão é necessária. Quanto melhor for essa estimativa, mais rápida será a convergência do processo iterativo.

A opção mais simples é a utilização do mesmo vetor de cargas obtido ao final do passo de tempo anterior (Paniconi et al., 1991):

$$
\{h\}^{t+\Delta t} = \{h\}^t \tag{85}
$$

Optou-se pelo esquema apresentado por Huyakorn et al. (1984):

## 1<sup>°</sup>. passo de tempo:

$$
\{h\}^{t+\Delta t} = \{h\}^t = \{h\}^0 \tag{86}
$$

Onde os superíndices denotam o passo de corrente (*t* + ∆*t* ), o passo de tempo precedente (*t* ), no caso acima igual ao valor inicial, e o passo de tempo anterior ao precedente ( $t - \Delta t$ ).

2<sup>°</sup>. passo de tempo:

$$
\{h\}^{t+\Delta t} = \{h\}^t + \left(\{h\}^t - \{h\}^{t-\Delta t}\right) \frac{\Delta t^{t+\Delta t}}{2\Delta t^t}
$$
\n(87)

3<sup>°</sup>. passo de tempo e subsequentes:

$$
\{h\}^{t+\Delta t} = \{h\}^t + \left(\{h\}^t - \{h\}^{t-\Delta t}\right) \frac{\left(\log t^{t+\Delta t} - \log t^t\right)}{\left(\log t^t - \log t^{t-\Delta t}\right)}\tag{88}
$$

Onde os logaritmos são tomados na base 10, *t* denota o tempo na simulação.

Esse esquema exige o armazenamento de um vetor adicional, referente ao passo de tempo *t* −∆*t* , mas se mostrou eficaz na redução do número total de iterações, na maioria dos casos.

#### **3.1.7. Passo de tempo dinâmico**

Em fenômenos transientes, onde as propriedades são dependentes do tempo, a escolha do tamanho do incremento de tempo deve ser criteriosa devido a problemas de convergência dos algoritmos de solução da não-linearidade (Bathe e Cimento, 1980). No entanto, esse tamanho não precisa ser fixo e é inclusive interessante que seja variável e crescente, de maneira a reduzir o tempo total de processamento.

A precisão da solução é dependente do tamanho do incremento já que dentro do passo de tempo admite-se que a mesma varie linearmente. Cada passo de tempo é encarado como uma pequena análise permanente e o processo incremental como uma aproximação do fenômeno não linear no tempo. Dessa maneira, se as variações das cargas nodais forem intensas, pequenos incrementos de tempo são necessários e vice-versa (Krahn, 2004).

Alguns esquemas são apresentados na literatura propondo maneiras de aumentar e reduzir o tamanho do passo de tempo.

Krahn (2004) propõe três metodologias. A primeira monitora o percentual de variação da carga nodal total em cada nó. Caso um valor pré-estabelecido seja ultrapassado, o tamanho do incremento é reduzido de forma a satisfazer o critério especificado. Na segunda, o valor da norma do vetor de cargas nodais é avaliado. Na terceira metodologia, o número de iterações necessárias para a solução da nãolinearidade é o parâmetro de controle.

No código computacional desenvolvido neste trabalho, adotou-se uma técnica semelhante à terceira opção citada acima. A metodologia baseia-se na descrição feita por Paniconi et al. (1994) e Simunek et al. (1994, 1995 e 2006).

Oito parâmetros são necessários para a variação do tamanho do incremento de tempo:

- $\Delta t^0$ : incremento de tempo inicial;
- $Δt<sup>max</sup>$ : máximo incremento de tempo;
- $Δt<sup>min</sup>$ : mínimo incremento de tempo;
- $it^1$ : número de iterações de referência 1;
- $it^2$ : número de iterações de referência 2;
- *it* max : número máximo de iterações;
- $n^{acres.}$ : fator de acréscimo;
- $n^{decres}$ : fator de decréscimo.

Inicialmente  $\Delta t^0$  é usado no primeiro passo de tempo. Do segundo passo adiante, o número de iterações necessário para convergência no passo de tempo precedente (*it* prec.) é tomado como parâmetro para definição do acréscimo ou decréscimo no valor de ∆*t* :

Se *it* <sup>prec.</sup>  $\lt$ *it*<sup>1</sup> então  $\Delta t^{t+\Delta t} = n^{acresc} \cdot \Delta t^t$ Se  $it^1$  <  $it^{prec}$  <  $it^2$  então  $\Delta t^{t + \Delta t} = \Delta t^t$ Se  $it^2 < it^{prec}$  então  $\Delta t^{t + \Delta t} = n^{decres} \Delta t^t$ 

Ainda:

Se  $\Delta t^{t + \Delta t}$  >  $\Delta t^{max}$  então  $\Delta t^{t + \Delta t}$  =  $\Delta t^{max}$ Se  $\Delta t^{t + \Delta t} < \Delta t^{\min}$  então  $\Delta t^t = \Delta t^{\min}$ 

Caso o número de iterações, dentro do passo de tempo corrente atinja valor igual a *it*<sup> $max$ </sup>,  $\Delta t^{t+\Delta t}$  é dividido por um valor pré-estabelecido e o passo de tempo é recalculado com esse novo valor, esse processo é denominado na literatura como "*backstep*". Se dentro desse processo de verificação  $\Delta t^{t+\Delta t}$  se tornar inferior a  $\Delta t$ <sup>min</sup>, o programa é encerrado.

Adicionalmente algumas restrições relativas ao tempo devem ser observadas. Os tempos definidos para impressão dos resultados e aqueles referentes ao início e final das etapas de condições de contorno variáveis são imperativamente obedecidos. O algoritmo desenvolvido monitora a lista de tempos pelos quais a simulação deve passar e, se necessário, adapta o tamanho do passo de tempo de maneira a contemplá-los. No passo de tempo posterior, o processo retorna ao seu curso normal.

## **3.1.8. Critérios de convergência**

O processo de solução da não-linearidade exige um critério de parada. Vários deles estão disponíveis na literatura.

Um dos mais utilizados, e que se adota neste trabalho, é o do erro absoluto máximo, onde a máxima diferença absoluta entre os valores de carga de pressão locais, entre duas iterações subseqüentes, deve ser inferior a um valor pré-definido (Celia et al., 1990; Paniconi et al. 1991; Paniconi et al., 1994; Simunek et al., 1994, 1995 e 2006):

$$
erro = \max |\Delta h_i| \leq toleranceia \tag{89}
$$

Onde *i* varia de 1 até o número de nós da malha.

Segundo Paniconi et al. (1994) esse valor pode ser tomado de forma relativa a algum valor de referência. Huaykorn e Pinder (1983) utilizam para esse valor de referência, o máximo valor absoluto de carga de pressão nodal da iteração precedente. Diersch (2005) toma o máximo valor dentre as condições iniciais.

Outras considerações a respeito dos critérios de parada podem ser encontradas dentro da bibliografia revisada e estão apresentadas na seqüência.

Krahn (2004) argumenta que o critério de erro absoluto máximo pode ser muito restritivo, pois um problema localizado em um nó da malha pode inutilizar uma solução que poderia ser considerada convergente, se avaliada globalmente. Para a solução desse problema, propõe a utilização da diferença entre as normas euclideanas do vetor de cargas nodais, entre duas iterações consecutivas, como critério de convergência:

$$
erro = N_{euclidean}^k - N_{euclidean}^{k+1} \leq tolerancia
$$
\n(90)

Onde *Neuclideana* é a norma euclideana, dada por:

$$
N_{\text{euclideana}} = \sqrt{\sum (h_i)^2} \tag{91}
$$

Diersch (2005) apresenta dois valores de erros integrais, o primeiro considerando a raiz do erro médio quadrático:

$$
erro = \sqrt{\left[ \frac{1}{n} \left( \frac{1}{\left( \max h_i^0 \right)^2} \sum_{i=1}^{n} \Delta h_i^2 \right) \right]}
$$
(92)

O segundo considerando a norma absoluta:

$$
error = \frac{1}{n(\max h_i^0)} \sum_{i=1}^{n} |\Delta h_i|
$$
\n(93)

Onde *n* é o número de nós da malha e max  $h_i^0$  é o valor de ponderação, sendo o máximo valor do vetor de carga de pressão inicial.

### **3.1.9. Balanço de massa**

O balanço de massa reflete a diferença existente entre o total de água que entrou ou saiu do sistema em estudo e a mudança na quantidade de água existente no mesmo.

A equação de Richards é deduzida partindo-se da equação de conservação de massa, portanto, é de se esperar que sua solução seja plenamente conservativa, ou seja, que a variação do volume de fluido no sistema seja exatamente igual à quantidade de fluido que entrou menos a que saiu.

Como já explanado em outras seções deste trabalho, em função das nãolinearidades presentes no problema e das simplificações adotadas a fim de tornar possível sua solução numérica, erro no balanço de massa é introduzido, sendo uma medida da consistência física da solução.

Neste trabalho avalia-se o erro no balanço de massa, *MB* [-], acumulado desde o início da solução até o instante em consideração, a cada passo de tempo. Na verdade, o erro calculado é referente ao volume, mas como se admite a massa específica da água constante, os valores são equivalentes e dados por:

$$
MB^{t+\Delta t} = \frac{\left(\sum_{1}^{n^e} \int_{\Omega^e} \left(\theta^{t+\Delta t} + S_s \frac{\theta^{t+\Delta t}}{\theta_s} (h^{t+\Delta t} - h^0)\right) dV^e\right) - V^0 - I_{acum}^{t+\Delta t}}{\sum_{1}^{n^e} \int_{\Omega^e} \left(\theta^{t+\Delta t} + S_s \frac{\theta^{t+\Delta t}}{\theta_s} (h^{t+\Delta t} - h^0)\right) dV^e - V^0} \tag{94}
$$

Onde: *t* + ∆*t* é o instante em questão; a parcela  $\sum_{n}^{n^e} \int \left( \theta^{t+\Delta t} + S_s \frac{\theta^{t+\Delta t}}{a} (h^{t+\Delta t} - h^0) \right)$ Ω J  $\backslash$  $\overline{\phantom{a}}$ l ſ  $+ S_s \frac{6}{r^2} (h^{t+\Delta t}$ *e e*  $\int_{0}^{n^e} \int_{0}^{t+\Delta t} e^{-t^2} dt \leq \int_{0}^{t+\Delta t} \int_{0}^{t+\Delta t} t^2 e^{-t^2} dt$ *s*  $t + \Delta t$ *s*  $\int_{0}^{t+\Delta t} + S_s \frac{\partial}{\partial t} (h^{t+\Delta t} - h^0) \left| dV \right|$ 1  $\frac{1}{\theta} (h^{t+\Delta t} - h^0)$  $\theta^{t+\Delta t}$  +  $S_s \frac{\theta^{t+\Delta t}}{2(h^{t+\Delta t}-h^0)} \frac{dV}{dt}$  é o volume de água presente em todo o

sistema no instante  $t + \Delta t$ ;  $n^e$  é o número de elementos do modelo;  $V^e$  é o volume total do elemento;  $\Omega^e$  é o domínio elementar;  $\theta^{t+\Delta t}$  é a umidade volumétrica no instante  $t + \Delta t$ ;  $h^{t + \Delta t} - h^0$  representa a diferença entre a carga de pressão no instante  $t + \Delta t$  e a carga de pressão inicial;  $V^0$  é o volume inicial de água, dado por  $\sum\limits^{n}\int\bigl(\theta^{0}\bigr)$ c Ω *e e*  $\sum_{n=0}^{n^e} f(a_n) = e$ *dV* 1  $\theta^0$   $dV^{\dagger}$ ;  $I_{acum}^{t+\Delta t}$  é o volume total de fluido, que entrou ou saiu do sistema, acumulado até o instante *t* + ∆*t* .

## **3.1.10. Solução do sistema de equações**

### **3.1.10.1. Armazenamento da matriz esparsa**

A matriz do sistema de equações lineares resultante da eq. 67 é esparsa. Uma matriz é dita esparsa, quando a maioria de seus elementos é nula.

Quando o sistema a ser resolvido é de grande porte, torna-se imperativo a utilização de algum método de armazenamento, onde os elementos nulos da matriz em consideração não sejam armazenados, ou ao menos, que o seu número seja minimizado.

Esse armazenamento deve ser compatível com o método de solução do sistema de equações, de forma que operações desnecessárias, envolvendo elementos nulos, não sejam realizadas.

Pode-se perceber que existem dois objetivos a serem alcançados: economia de espaço (memória) e economia de tempo (processamento), entretanto, esses objetivos nem sempre são compatíveis (Press et al., 1992).

No presente trabalho adotou-se um esquema de armazenamento da matriz Jacobiana, ver eq. 70, denominado: "modo de armazenamento esparso indexado por linha", apresentado por Press et al. (1992). Este esquema requer somente o espaço referente a duas vezes o número de elementos não nulos presentes na matriz. Basicamente, o método utiliza dois vetores: o primeiro armazena os elementos não nulos da matriz e o segundo se refere à posição original dos elementos armazenados. O apêndice 1 apresenta os detalhes dessa sistemática.

Uma rotina para o armazenamento da matriz global a partir das matrizes locais, calculadas e armazenadas a priori, foi desenvolvida. A redução da necessidade de memória computacional resulta em elevação do custo de processamento para execução do armazenamento, este custo pode ser muito elevado em sistemas de grande porte.

Uma importante característica desse método de armazenamento é a simplicidade nos procedimentos de multiplicação da matriz armazenada ou de sua transposta por um vetor arbitrário. Essas operações são básicas em determinados métodos de solução de sistemas de equações lineares, sendo fundamental sua eficiência.

### **3.1.10.2. Solução do sistema de equações**

Para solução do sistema de equações foi adotado o método iterativo de gradiente bi-conjugado apresentado por Press et al. (1992). Os métodos de gradiente conjugado fornecem uma maneira muito geral para a solução de sistemas de equações da forma:

$$
[A][x] = \{b\} \tag{95}
$$

A matriz [*A*] é a matriz de coeficientes do sistema e, em problemas de fluxo resolvidos através do MEF, ela resulta simétrica, no entanto, dependendo do método de solução da não-linearidade, essa simetria pode ser destruída, como no método de Newton-Raphson.

A atratividade dos métodos de gradiente conjugado, para grandes sistemas esparsos, reside no fato de que eles se baseiam apenas em multiplicações da matriz [*A*], ou de usa transposta, por vetores. Essa característica, associada a algoritmos especializados nesses tipos de operações, tornam a solução muito rápida. O método de gradiente bi-conjugado é uma generalização do gradiente conjugado, sendo aplicável independentemente da simetria da matriz de coeficientes, maiores detalhes podem ser encontrados em Press et al. (1992).

Não é objetivo deste trabalho avaliar a eficiência dos métodos de solução de sistemas equações lineares, ainda que o desempenho geral do programa computacional seja, em grande parte, dependente da mesma.

Em testes preliminares, observou-se que o tempo necessário para a obtenção da solução, em cada passo de tempo, é uma fração do tempo total do processamento, em função da exigência computacional requerida pelo método de armazenamento da matriz de coeficientes.

Dentro da bibliografia consultada é citado o bom desempenho dos métodos de gradiente conjugado em sistemas de grande porte, como os resultantes dos modelos a serem simulados neste trabalho (Simunek et al., 1994; Campos, 1999).

#### **3.1.11. Gerador de malha**

A geração da malha tridimensional de elementos finitos muitas vezes pode ser complexa, constituindo-se ela própria como um problema a ser resolvido.

Para a geração das malhas tridimensionais, a serem utilizadas neste trabalho, um algoritmo específico foi desenvolvido, cujo objetivo foi a obtenção de uma malha de elementos paralelepipédicos de 8 nós, ou de prismas triangulares de 6 nós, a partir de uma malha superficial de quadriláteros ou triângulos. A Figura 10 mostra à esquerda a malha de superfície e à direita a malha tridimensional de elementos finitos gerada a partir dela.

As informações necessárias para criação da malha tridimensional são:

- Malha de superfície, com as coordenadas dos nós de superfície e a conectividade dos elementos.
- Espessura da camada de solo abaixo de cada nó de superfície.
- Número de elementos a serem criados para discretização do perfil de solo.
- Tipo de condição de contorno, com o respectivo valor, no caso de carga de pressão prescrita.

Fornecidas as informações anteriores, o algoritmo monta a malha tridimensional da seguinte maneira:

- A partir dos nós de superfície, gera-se uma linha descendente de nós, igualmente espaçados, de maneira compatível com o número de elementos especificados para a discretização do perfil e obedecendo a espessura de solo especificada abaixo de cada nó.
- A partir dessas linhas de nós, geram-se os elementos tridimensionais. Cada elemento da malha de superfície torna-se a face do elemento tridimensional mais superficial, assim, ao final do processo, obtêm-se colunas de elementos conectadas entre si.

Na geração das linhas de nós, duas metodologias podem ser utilizadas. Na primeira, o nó mais inferior é obtido simplesmente pela subtração da espessura de solo da elevação, ou coordenada z, do nó de superfície. Nessa opção, quando o elemento de superfície possui forte inclinação, o elemento tridimensional resultante se torna muito distorcido, Figura 11.a.

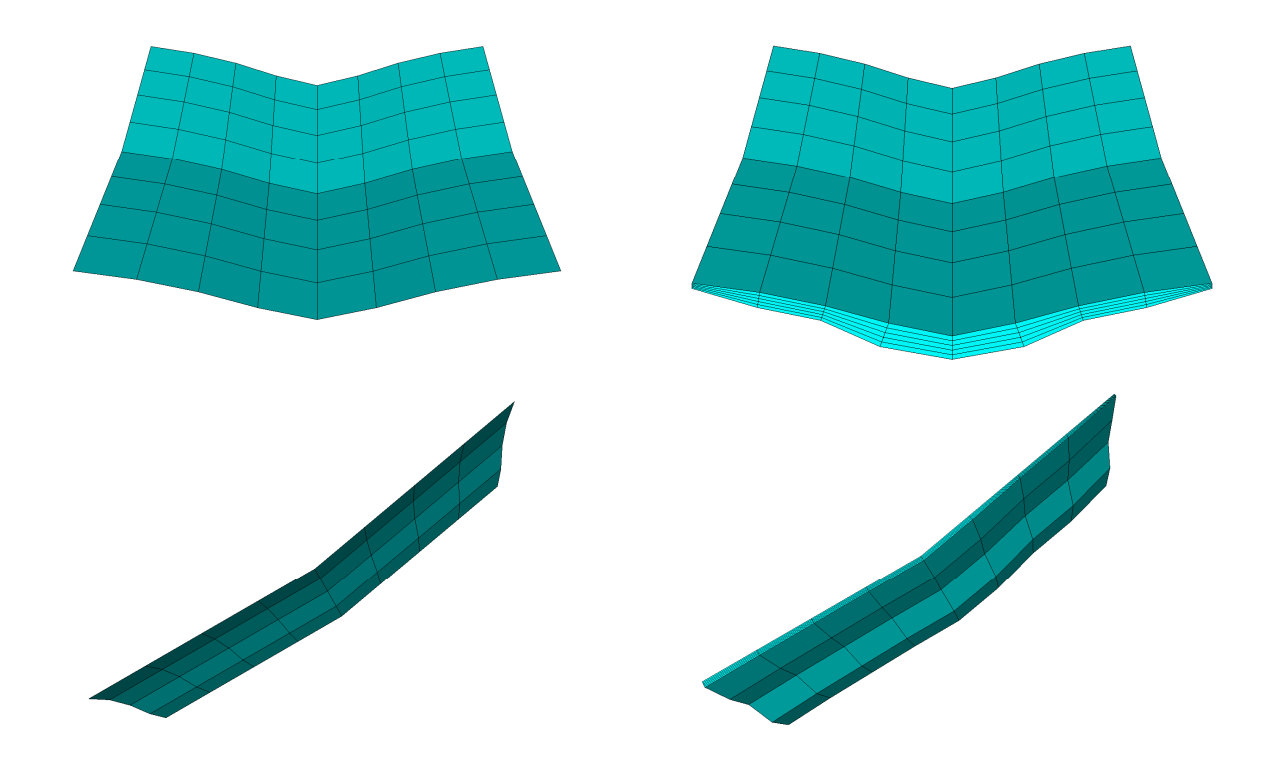

**Figura 10 – Malha tridimensional de elementos finitos paralepipédicos de 8 nós.** 

Na segunda opção, o nó mais inferior é obtido através de uma linha média, o mais próximo possível da perpendicularidade à face de cada elemento superficial, ao qual o nó de superfície está conectado, Figura 11.b.

O segundo esquema apresenta o inconveniente de não garantir a planicidade das superfícies inferior e laterais, no caso dos elementos paralelepipédicos, e laterais, no caso dos elementos prismáticos triangulares. Esse problema pode ser resolvido adotando-se elementos quadráticos ao invés de lineares, no entanto, esse procedimento acarreta um número maior de nós por elemento e a integração numérica também se torna mais cara computacionalmente. Mesmo incorrendo-se em algum erro devido à distorção do elemento, optou-se por desconsiderar esse efeito, objetivando-se a simplificação do problema.

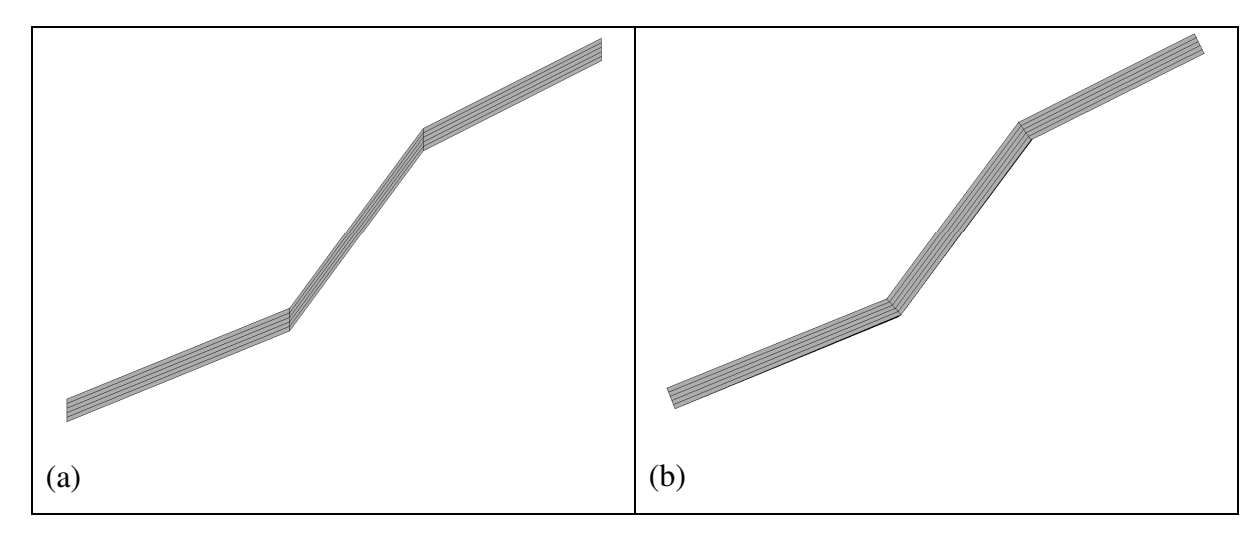

**Figura 11 – Construção das linhas de nós, abaixo do nó de superfície.** 

### **3.2. Análise de estabilidade**

Aproveitando-se os resultados obtidos pela análise do fluxo saturado-não saturado e a estrutura da malha de elementos finitos, desenvolveu-se um algoritmo para a avaliação da estabilidade na interface entre os elementos, utilizando-se o método de equilíbrio limite de talude infinito (e.g. Lambe e Whitman, 1969; USACE, 2003; Duncan e Wright, 2005).

No método do talude infinito, admite-se que o talude possua comprimento infinito em todas as direções e que a ruptura se dê em um plano paralelo à superfície do mesmo. Neste caso as forças laterais atuantes são iguais em magnitude, colineares e de sentidos opostos (Duncan e Wright, 2005), anulandose mutuamente.

Considerando-se o equilíbrio de forças normais e tangenciais à base do bloco apresentado na Figura 12, têm-se:

$$
P = \gamma_s (1 - \xi) V + \gamma_w \theta V \tag{96}
$$

Onde: P  $[MLT^{-2}]$  é o peso do bloco;  $\gamma_s$  é a peso específico das partículas sólidas [ML<sup>-2</sup>T<sup>-2</sup>];  $\xi$  é a porosidade [-];  $\gamma_w$  é a peso específico da água [ML<sup>-2</sup>T<sup>-2</sup>];  $\theta$  [-] a umidade volumétrica; V [L<sup>3</sup>] o volume total do bloco.

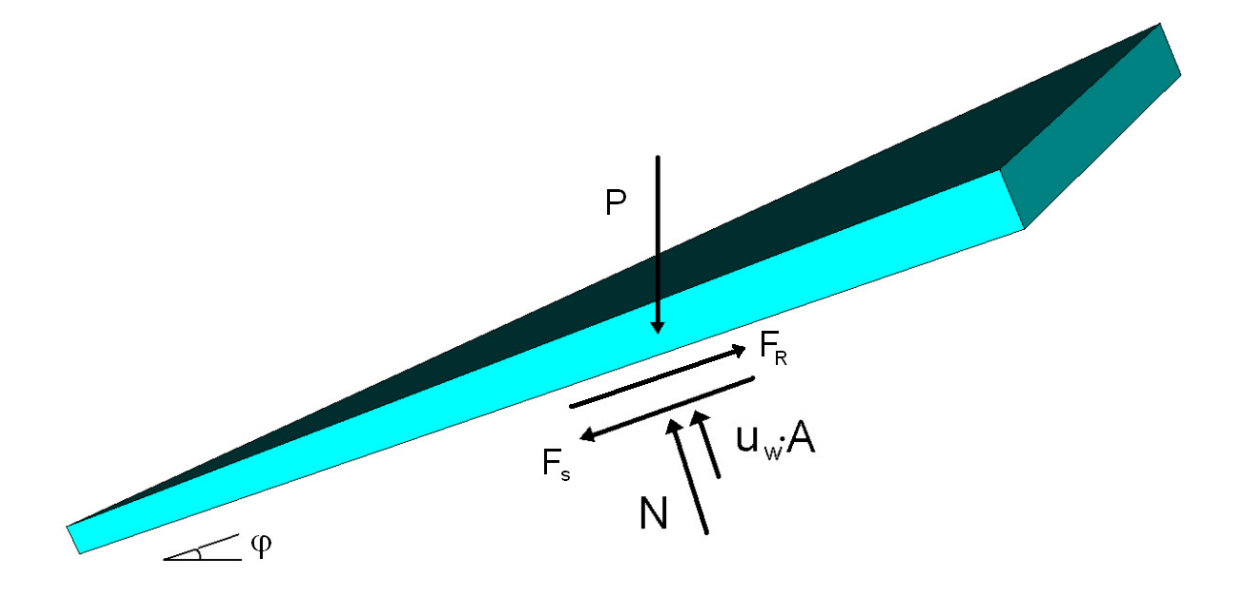

**Figura 12 – Diagrama de forças para o elemento 3D.** 

$$
N' = P\cos\varphi - u_w A \tag{97}
$$

Onde: N'  $[MLT^2]$  é a força efetiva normal à base do bloco;  $\varphi$  é o ângulo de máxima inclinação; A [L<sup>2</sup>] é a área da base;  $u_w$  é a pressão da água. Caso a pressão da água seja nula ou negativa (solo seco ou não saturado), a força relativa a pressão da água não é considerada e a força normal efetiva torna-se igual à força normal total,  $N' = P \cos \varphi$ .

$$
F_s = Psen\varphi \tag{98}
$$

Onde:  $F_S$  [MLT<sup>-2</sup>] é a força solicitante tangencial à base do bloco. Em termos de tensões tem-se:

$$
\sigma' = \frac{N'}{A} \tag{99}
$$

Sendo:  $\sigma'$  [ML<sup>-1</sup>T<sup>-2</sup>] é a tensão normal efetiva atuante na base do bloco.

$$
s = \frac{F_s}{A} \tag{100}
$$

Sendo  $s$   $[ML^{-1}T^{-2}]$  a tensão tangencial solicitante.

Adotando o critério de ruptura de Mohr-Coulomb estendido, proposto por Fredlund et al. (1978), eq. 41, e tomando-se a pressão do ar como referência (vazios interconectados), têm-se:

$$
\tau = c' + c'' + \sigma' \tan \phi' \tag{101}
$$

Onde:  $\tau$  [ML<sup>-1</sup>T<sup>-2</sup>] é a tensão tangencial resistente. O valor de tensão normal líquida,  $(\sigma - u_a)$  na eq. 41, assume o valor da tensão efetiva  $(\sigma')$  no caso do solo não saturado ou saturado por capilaridade.

Quando a sucção se anula, volta a valer o princípio das tensões de efetivas de Terzaghi, já que a parcela de coesão associada à mesma, c" [ML<sup>-1</sup>T<sup>-2</sup>], dada por  $(u_a - u_w)$ tan $\phi^b$ , assume valor nulo. Assim, a eq. 101 é válida em ambas as situações.

 $F_R$  [MLT<sup>-2</sup>] é a força resistente na base dada por:  $F_R = \tau A$ .

Finalmente, o valor do fator de segurança é calculado por:

$$
FS = \frac{\tau}{s} \tag{102}
$$

A análise de talude infinito é uma aproximação razoável para os escorregamentos translacionais rasos observados em regiões como a Serra do Mar (Wolle e Hachich, 1988), onde o contato com o substrato rochoso situa-se a pouca profundidade. A forma de placa dos elementos finitos utilizados nas análises permite a aplicação do método, onde a resistência de base é preponderante.

A rotina elaborada para o cálculo da estabilidade aproveita a estrutura de malha obtida pelo gerador desenvolvido neste trabalho. Este gerador cria uma coluna de elementos paralelepipédicos ou prismáticos triangulares, abaixo dos elementos de superfície, utilizados na construção da malha tridimensional. A

Figura 13 apresenta uma coluna de cinco elementos criados a partir de um único elemento de superfície.

A cada passo de tempo, após a obtenção da solução do problema de fluxo, a análise de estabilidade inicia-se pelo primeiro elemento finito mais superficial, considerando como superfície de ruptura potencial (SR) a interface com o elemento abaixo. A Figura 14.a apresenta a localização da primeira superfície de ruptura potencial considerada (linha mais espessa). O cálculo continua, tomando sempre o conjunto de elementos acima da interface onde se considera a ruptura, Figura 14.b, até o último elemento, cuja interface seria o contato com o topo rochoso, Figura 14.c.

Os valores mínimos de FS, encontrados em cada coluna analisada, são armazenados, assim como sua profundidade de ocorrência, ficando vinculados aos elementos da malha superficial que deram origem à malha 3D. Como esse procedimento é executado para todas as colunas componentes da malha, os valores de FS obtidos, podem ser visualizados na forma de um mapa superficial de fator de segurança, Figura 15.

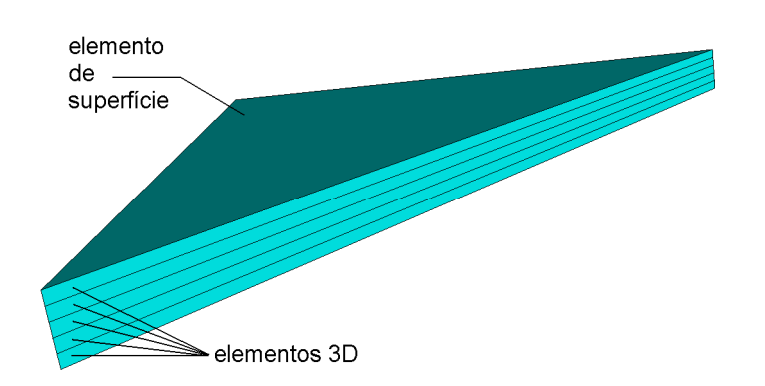

#### **Figura 13 – Coluna de elementos 3D criada pelo gerador de malha.**

Todas as grandezas utilizadas na análise: volumes elementares, a inclinação e a área da base dos elementos, são calculadas em uma operação de préprocessamento.

O volume de água contido no elemento, utilizado no cálculo do peso do mesmo, é feito através da mesma rotina utilizada na consideração do balanço de massa.

O valor de pressão da água é obtido pela interpolação dos valores de carga de pressão nodal no centróide da base do elemento, multiplicado pelo peso específico da água ( *<sup>w</sup>* γ ). Dessa maneira define-se a variação da resistência ao cisalhamento nessa superfície de ruptura potencial, associada à perda ou aumento da parcela de coesão relativa à sucção do material e, da mesma maneira, o valor de poropressão positiva associada ao fluxo saturado, conforme o caso.

Os parâmetros a serem fornecidos ao sistema são:  $\phi$ <sup>'</sup>,  $\phi$ <sup>*b*</sup> e *c*' relacionados à resistência, assim como o peso específico das partículas de solo, γ<sub>s</sub> e o peso específico da água, γ<sub>*w*</sub>.

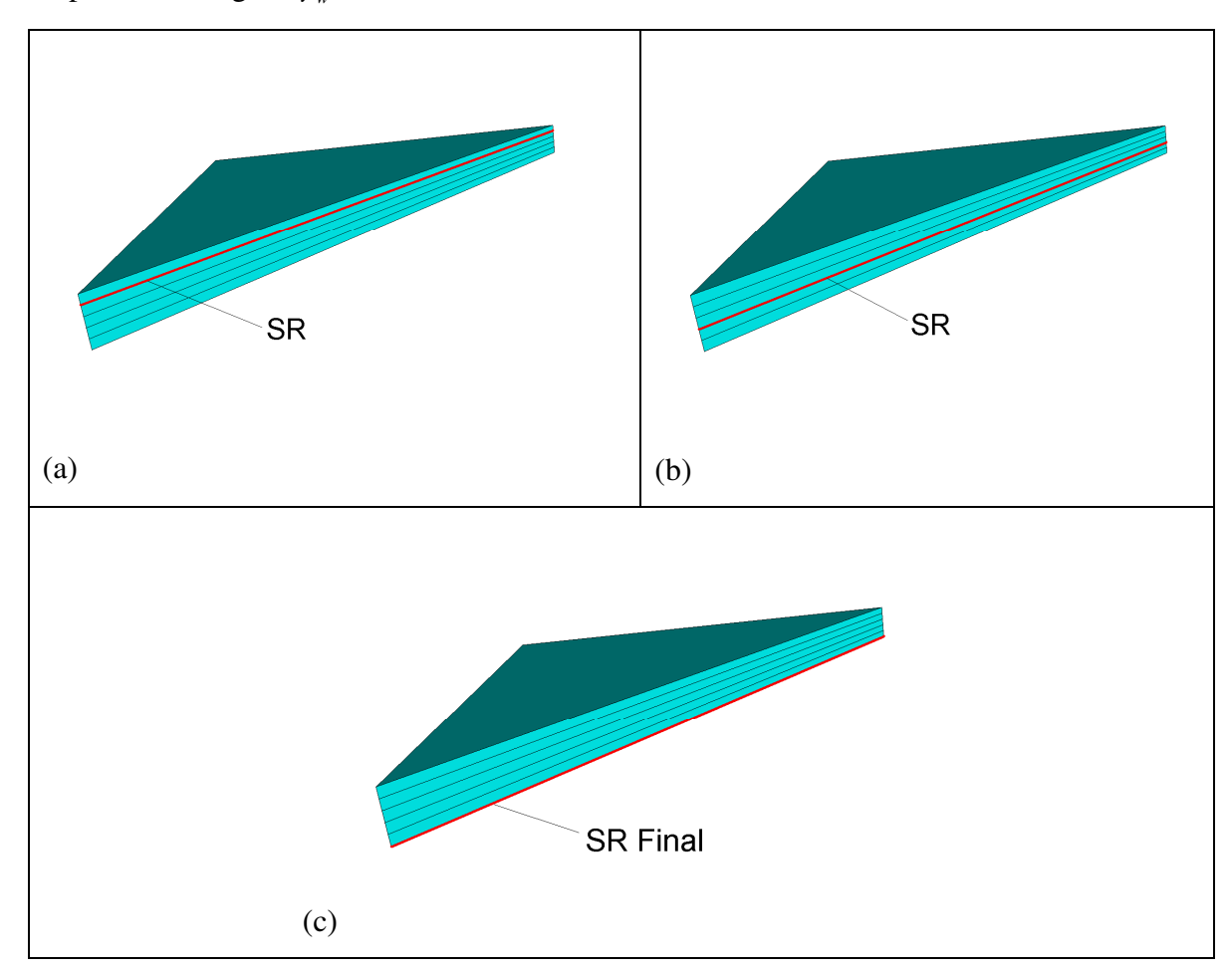

**Figura 14 – Seqüência de análise de estabilidade.** 

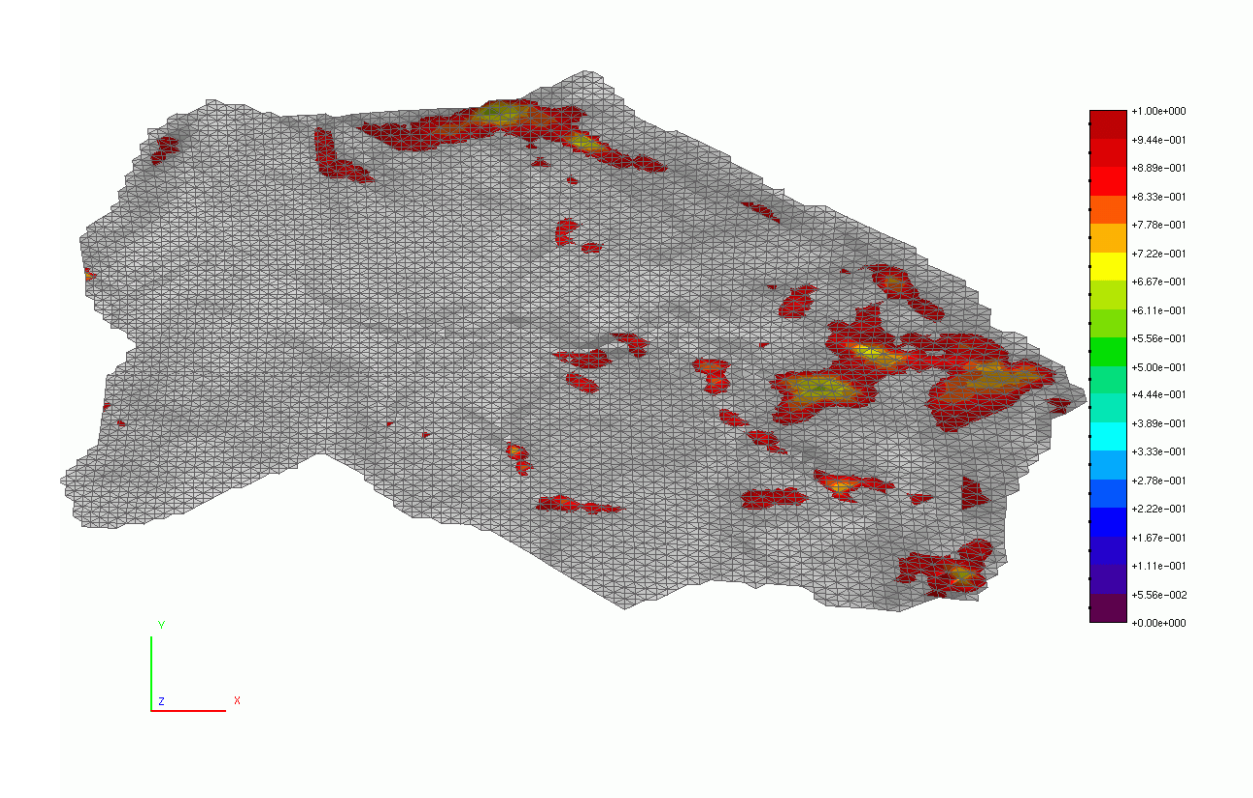

**Figura 15 – Mapa de fator de segurança.** 

## **3.3. Implementação computacional**

Aplicando-se a metodologia descrita nos capítulos precedentes, desenvolveu-se um programa computacional em linguagem C, a partir de um protótipo desenvolvido na PUC-Rio para análise de fluxo bidimensional saturadonão saturado. Este programa foi denominado **FMNS** e seu fluxograma está apresentado na Figura 16.

A criação da malha de elementos finitos é feita através de um gerador independente, programado no Matlab versão 7.04 R14 e em linguagem C. O gerador cria os arquivos de entrada no formato *Neutral File* (.nf) da TeCGraf-PUC-Rio, onde estão as informações relativas às coordenadas nodais, conectividade dos elementos, propriedades dos materiais, condições iniciais, condições de contorno, tempos de impressão e outros parâmetros necessários à simulação.

A análise de estabilidade, descrita no capítulo anterior, é realizada a cada passo de tempo, no momento da impressão dos resultados. Também é possível a execução desses cálculos de maneira independente da análise de fluxo, que é complexa e por vezes lenta*.* Dessa maneira, é possível analisar várias opções, variando-se somente os parâmetros de resistência, podendo-se avaliar rapidamente a influência dos mesmos.

Os 4 arquivos de resultados também são escritos no formato *Neutral File*:

- Cargas nodais de pressão e total (visualização: malha 3D).
- Cargas de pressão máxima na linha de nós abaixo dos nós de superfície e respectiva elevação de ocorrência (visualização: malha de superfície).
- Análise de estabilidade: valores de FS e profundidade de ocorrência (visualização: malha de superfície).
- Arquivos de controle contendo as seguintes informações: tempo, intervalo de tempo, número de iterações para a solução da nãolinearidade, erro absoluto máximo, erro no balanço de massa, não convergência com ocorrência do *"backstep"*, tempo de processamento do passo de tempo e tempo total de processamento.

A visualização dos resultados é feita através do visualizador POS3D (de Carvalho et al., 1997).

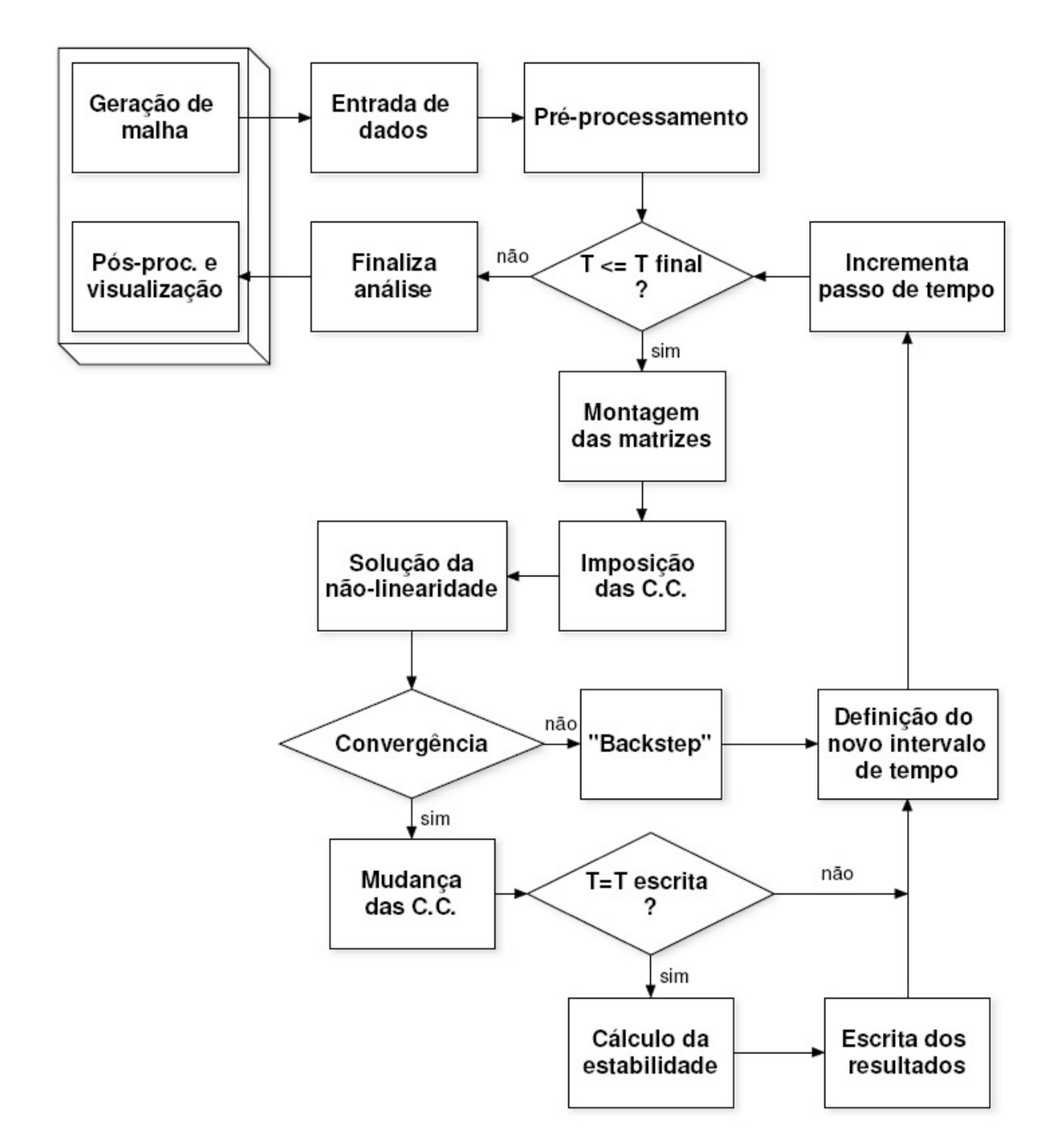

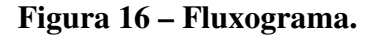